# **Ausführung des schriftlichen Teils der Diplomarbeit**

Dipl.-Inf. (FH) Jan Fader [jan.fader@web.de](mailto:jan.fader@web.de) <http://www.faderweb.de>

3. September 2018

# **Inhaltsverzeichnis**

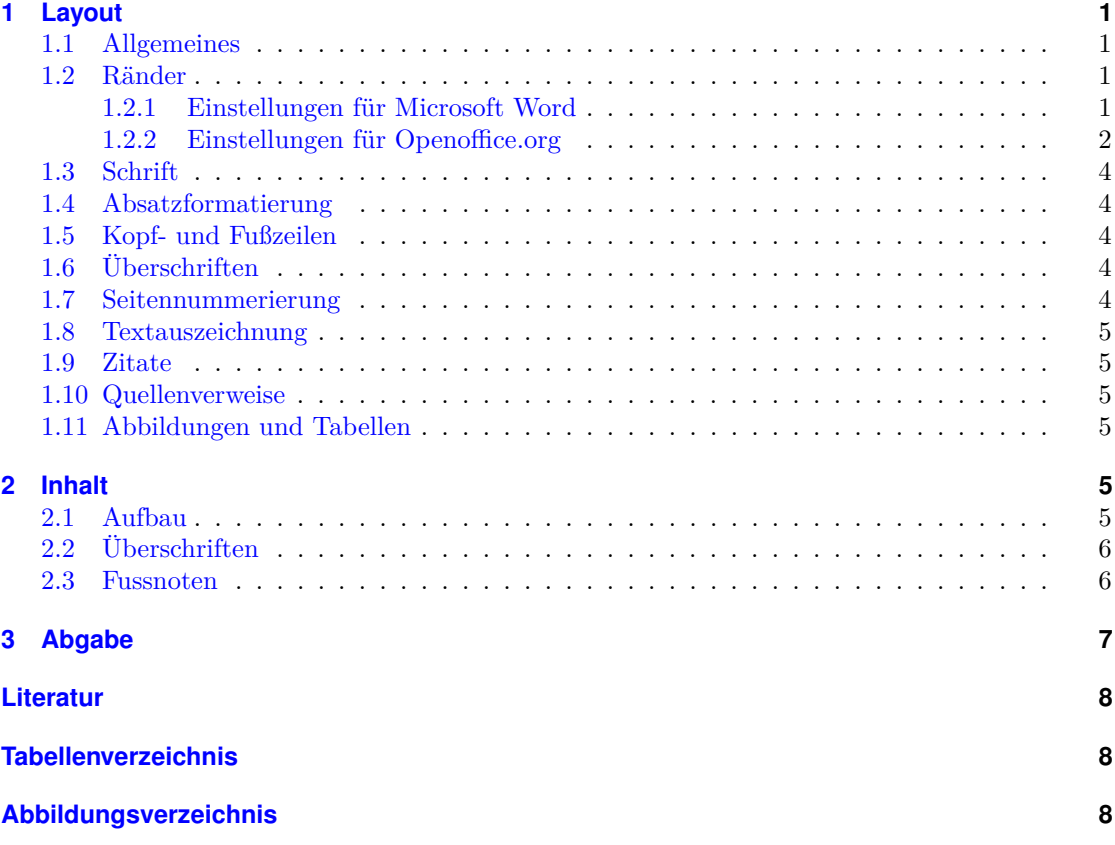

# **Vorschläge und Ergänzungen**

Mit Vorschlägen und Ergänzungen halte ich es wie Tobias Erbsland "Ich schreibe dieses Dokument in der Hoffnung, dass es nützlich ist. Daher freue ich mich natürlich über Fehlerberichtigungen und Ergänzungen, welche in das Konzept dieses Dokuments passen." [\[EN\]](#page-9-3) Also wenn Ihr was gefunden habt, schickt mir eine E-Mail an [jan.fader@web.de](mailto:jan.fader@web.de)

# **Pflichtvorgaben**

Die Angaben des Abschnitts [1.1](#page-2-1) [Allgemeines](#page-2-1) und des Abschnitts [2.1](#page-6-5) [Aufbau](#page-6-5) bis Punkt 4 sind Pflichtvorgaben. Die Diplomarbeit wird bei Nichterfüllen dieser Vorgaben von der nta Isny nicht angenommen.

# <span id="page-2-0"></span>**1 Layout**

#### <span id="page-2-1"></span>**1.1 Allgemeines**

**Format** A4 Hochformat (Breite: 21,00 cm Höhe: 29,70 cm)

**Papier**  $80 - 100 \frac{\text{g}}{\text{m}^2}$ 

**Farbe** weiss

**Satzspiegel** einseitig

**Bindung** fest gebunden, keine Ringbindung

#### <span id="page-2-2"></span>**1.2 Ränder**

Zum linken Rand muss noch eine Bindekorrektur hinzuaddiert werden. Diese ist vom jeweiligen Copyshop/Drucker/Binder abhängig.

#### <span id="page-2-3"></span>**1.2.1 Einstellungen für Microsoft Word**

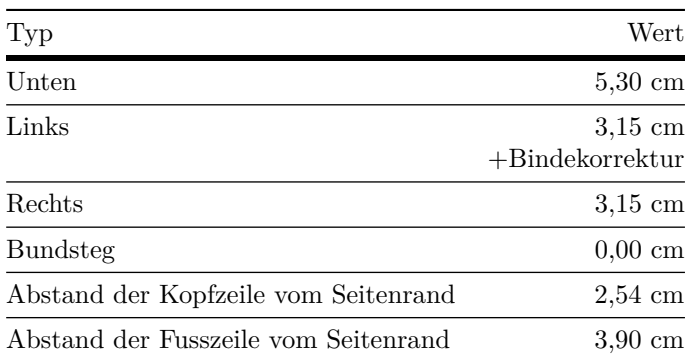

<span id="page-2-4"></span>Tabelle 1: Randeinstellungen für Microsoft Word

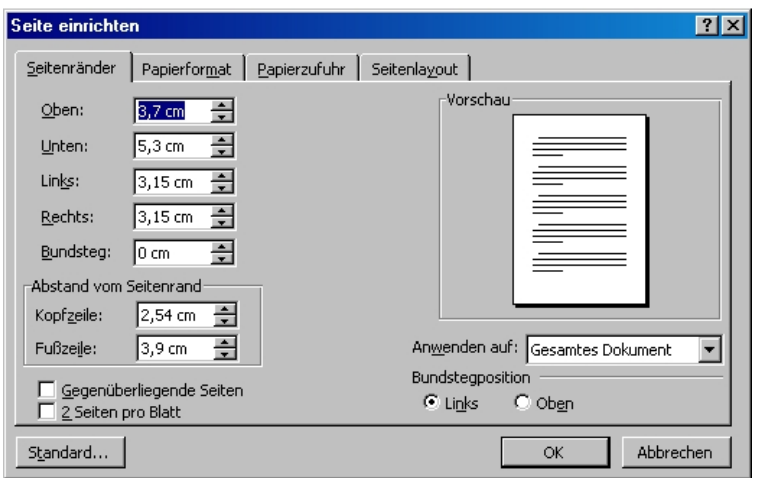

<span id="page-3-2"></span>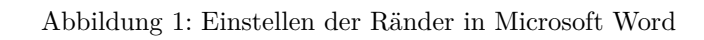

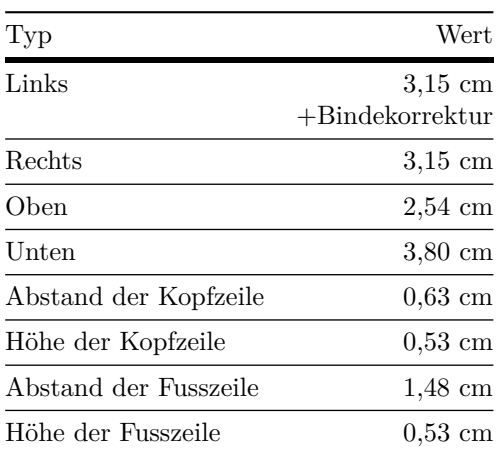

# <span id="page-3-0"></span>**1.2.2 Einstellungen für Openoffice.org**

<span id="page-3-1"></span>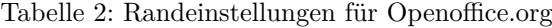

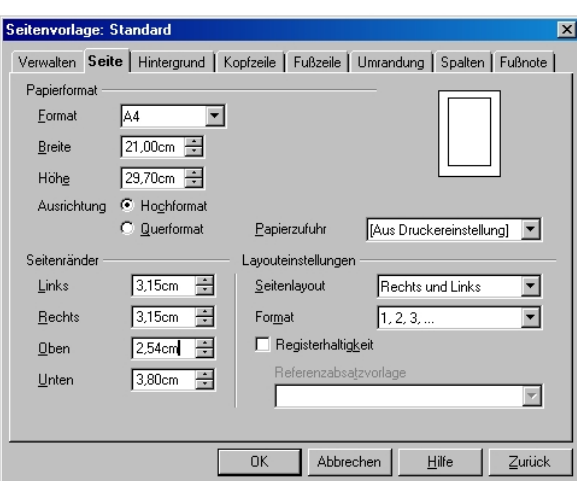

<span id="page-4-0"></span>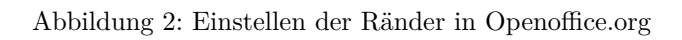

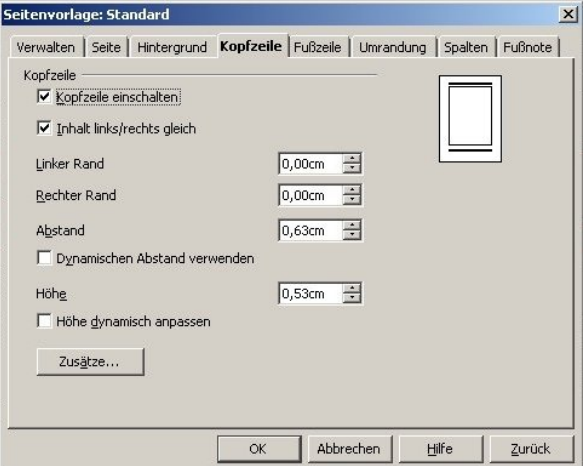

<span id="page-4-1"></span>Abbildung 3: Einstellen der Kopfzeile in Openoffice.org

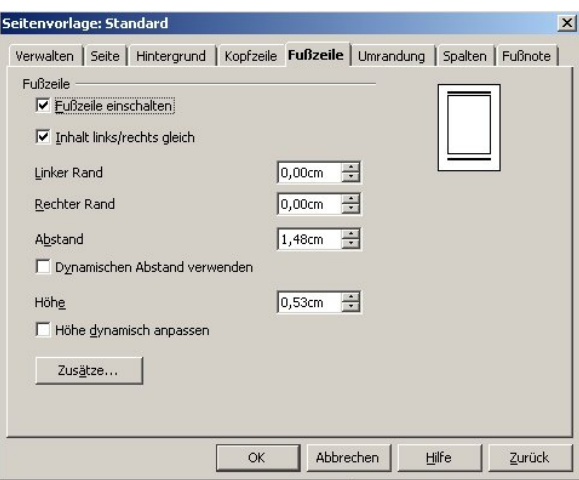

<span id="page-5-5"></span>Abbildung 4: Einstellen der Fusszeile in Openoffice.org

### <span id="page-5-0"></span>**1.3 Schrift**

Für den Fließtext sollte eine Schriftart mit Serifen (z. B. Garamond, Palatino, Computer Modern Roman) in einer Schriftgröße zwischen 10 und 12 pt gewählt werden.

Für die Überschriften sollte eine serifenlose Schriftart (z. B. Helvetica, Gill Sans, Computer Modern Sans Serif) entsprechend größer (drei bis vier Punkt) gewählt werden.

Nicht mehr als zwei Schriftarten verwenden, eine für den Fließtext und eine für die Überschriften.

#### <span id="page-5-1"></span>**1.4 Absatzformatierung**

Absätze sollten im Blocksatz mit eingeschalteter Silbentrennung ausgerichtet werden. Zusätzlich sollten Absätze eine (nicht beide) der folgenden Formatierungen haben:

- Einzug der ersten Zeile in der Schriftgröße des Absatzes
- Abstand nach dem Absatz in der Schriftgröße des Absatzes

#### <span id="page-5-2"></span>**1.5 Kopf- und Fußzeilen**

Die Kopf- und Fusszeilen am besten mit einer Linie (0,4 oder 0,5 pt) vom Hauptteil trennen. In der Fusszeile sollte rechtsbündig die Seitenzahl und in der Kopfzeile rechtsbündig die Überschrift des aktuellen Kapitels stehen.

### <span id="page-5-3"></span>**1.6 Überschriften**

Überschriften im Text und im Inhaltsverzeichnis durchgehend nummerieren. Dabei nach der letzten Zahl keinen Punkt setzen (z. B. 1.1 und nicht 1.1.)

#### <span id="page-5-4"></span>**1.7 Seitennummerierung**

Die Seitenzählung beginnt mit dem Inhaltsverzeichnis und erfolgt ab dort durchgehend. Das Inhaltsverzeichnis und die Anhänge bitte mit grossen römischen Ziffern nummerieren. Den Textteil arabisch nummerieren.

#### <span id="page-6-0"></span>**1.8 Textauszeichnung**

Als Auszeichnung im Text kursiv verwenden. Zum besonders starken Auszeichnen **fett** verwenden. Unterstreichungen bitte ganz vermeiden, da diese ein Relikt aus der Schreibmaschinenzeit sind. Sehr vorsichtig und sparsam mit Auszeichnungen umgehen. Besonders sparsam mit der fetten Auszeichnung sein, da diese dem Leser schon vor dem Erreichen der hervorgehobenen Textstelle ins Auge sticht.

#### <span id="page-6-1"></span>**1.9 Zitate**

Wörtliche (direkte) Zitate in Anführungszeichen " und " oder » und « setzen und hinter dem schliessenden Anführungszeichen mit einem Quellenverweis versehen. Bei wörtlichen Zitaten gelten die folgenden Regeln:

- Auslassungen müssen durch [. . . ] kenntlich gemacht werden.
- Rechtschreibfehler der Quelle in das Zitat übernehmen und mit (sic!) kennzeichnen.
- Eigene Einschübe in eckige Klammern setzen. z. B. "meint dass, dieser [der Kläger, Anm.] nichts unternommen hat" [\[Rav04,](#page-9-4) S. 129]
- Hinzugefügte oder weggelassene Formatierungen mit [im Orginal hervorgehoben] oder [keine Hervorhebung im Orginal] kennzeichnen.

#### **Beispiel**

"Lieber [. . . ] eine **Feindschaft** [keine Hervorhebung im Orginal] als eine geleimte Freundschaft." [\[Nie00\]](#page-9-5)

#### <span id="page-6-2"></span>**1.10 Quellenverweise**

Sowohl direkte als auch indirekte Zitate immer mit einem Quellenverweis, wenn möglich mit Seitenzahl, versehen (z. B. [\[Rav04,](#page-9-4) S. 129]). Zweiseitige Quellenverweise nach der Seitenzahl mit f. (folgende) und mehrseitige Quellenverweise mit der ersten und letzten Seite versehen (z. B. [\[Rav04,](#page-9-4) S. 129–131]). Der Quellenverweis verweist auf eine Marke im Literaturverzeichnis. Empfehlungen zur Erstellung eines Literaturverzeichnisses finden sich in [\[Lor97a\]](#page-9-6).

#### <span id="page-6-3"></span>**1.11 Abbildungen und Tabellen**

Abbildungen und Tabellen direkt in den Text einfügen, durchnummerieren (Abbildung bzw. Tabelle 1) und unterhalb mit einer Beschriftungen versehen. Abbildungen und Tabellen, die übernommen werden, sind wie Zitate zu behandeln.

## <span id="page-6-4"></span>**2 Inhalt**

#### <span id="page-6-5"></span>**2.1 Aufbau**

1. Vertraulichkeitsseite (Nur bei Bedarf Vermerk über Vertraulichkeit)

**oben:** Die vorliegende Diplomarbeit ist streng vertraulich zu behandeln und darf Dritten nur mit Genehmigung der Firma . . . zugänglich gemacht werden.

2. Titelseite

- **oben:** Thema der Diplomarbeit
- **darunter:** Diplomarbeit zur Erlangung des Grades eines Diplom-Ingenieurs/Diplom-Informatikers (Fachhochschule) der Fachrichtung . . . vorgelegt der Prüfungskommission der Fachhochschule nta Prof. Dr. Grübler gGmbH Isny im Allgäu von: ... am: ...
- 3. Zweite Seite
	- **unten:** Referent: . . . (Name des Betreuers der FH) Korreferent: . . . (Name des Betreuers der Firma)
- 4. Ehrenwörtliche Erklärung

**oben:** Diese Arbeit wurde bei ... durchgeführt.

**darunter:** Dankesworte für Firma, Betreuer, usw.

**unten:** Hiermit versichere ich, dass diese Diplomarbeit von mir selbstständig und ohne fremde Hilfe erstellt wurde. Alle Gedanken, die ich direkt oder indirekt aus fremden Quellen übernommen habe, sind durch Zitate als solche gekennzeichnet. Darüber hinausgehende Hilfsmittel habe ich kenntlich gemacht.

darunter: Datum: ... Unterschrift: ...

- 5. Inhaltsverzeichnis
- 6. Hauptteil
- 7. Literaturverzeichnis
- 8. Tabellenverzeichnis (nur erforderlich, wenn Tabellen vorhanden sind)
- 9. Abbildungsverzeichnis (nur erforderlich, wenn Abbildungen vorhanden sind)
- 10. Quellcodeverzeichnis (nur erforderlich, wenn Quellcode-Ausschnitte vorhanden sind)
- 11. Glossar (Fremdwörter- und Abkürzungsverzeichnis)
- 12. Lebenslauf

#### <span id="page-7-0"></span>**2.2 Überschriften**

Überschriften dienen zur Strukturierung der Diplomarbeit und helfen dem Leser die einzelnen Kapitel zu erfassen, daher sollten folgende Regeln eingehalten werden.

- Überschriften müssen mit dem Eintrag im Inhaltsverzeichnis wörtlich übereinstimmen.
- Keine Fragen als und keine Satzzeichen in Überschriften verwenden
- Kapitel-Überschriften dürfen nicht den Titel der gesamten Arbeit tragen.
- Unterpunkte dürfen nur gebildet werden, wenn es mehr als einen gibt.

#### <span id="page-7-1"></span>**2.3 Fussnoten**

Fussnoten vermeiden. Entweder ist etwas wichtig genug um im Text zu stehen oder man kann es ganz weglassen.

# <span id="page-8-0"></span>**3 Abgabe**

Der Diplomand übergibt:

- zwei gebundene Exemplare an das Prüfungsamt.
- der Firma, die von ihr gewünschte Anzahl Exemplare in der von ihr gewünschten Form.

# **Vorlage in LATEX**

Wer Interesse an einer Vorlage für die Diplomarbeit oder auch den Praxissemesterbericht in L<sup>A</sup>TEX hat, findet diese unter:

<http://www.faderweb.de/downloads/diplomarbeitsvorlage-in-latex-nta-isny.zip>

# <span id="page-9-0"></span>**Literatur**

- [Bie] Bier, Christoph: *typokurz Einige wichtige typographische Regeln*. [http://www.](http://www.zvisionwelt.de/downloads.html) [zvisionwelt.de/downloads.html](http://www.zvisionwelt.de/downloads.html), Abruf: 07.09.2006
- <span id="page-9-3"></span>[EN] Erbsland, Tobias ; Nitsch, Andreas: *Diplomarbeit mit LATEX*. [http://www.dml.](http://www.dml.drzoom.ch/) [drzoom.ch/](http://www.dml.drzoom.ch/), Abruf: 07.09.2006
- <span id="page-9-6"></span>[Lor97a] Lorenzen, Klaus F.: *Das Literaturverzeichnis in wissenschaftlichen Arbeiten Erstellung bibliographischer Belege nach DIN 1505 Teil 2*. Version: Januar 1997. [http://www.bui.](http://www.bui.haw-hamburg.de/pers/klaus.lorenzen/ASP/litverz.pdf) [haw-hamburg.de/pers/klaus.lorenzen/ASP/litverz.pdf](http://www.bui.haw-hamburg.de/pers/klaus.lorenzen/ASP/litverz.pdf), Abruf: 07.09.2006
- [Lor97b] Lorenzen, Klaus F.: *Wissenschaftliche Anforderungen an Diplomarbeiten und Kriterien ihrer Beurteilung*. Version: Januar 1997. [http://www.bui.fh-hamburg.de/pers/](http://www.bui.fh-hamburg.de/pers/klaus.lorenzen/ASP/wisskrit.pdf) [klaus.lorenzen/ASP/wisskrit.pdf](http://www.bui.fh-hamburg.de/pers/klaus.lorenzen/ASP/wisskrit.pdf), Abruf: 07.09.2006
- <span id="page-9-5"></span>[Nie00] Nietzsche, Friedrich: *Die fröhliche Wissenschaft*. Frankfurt am Main : Insel-Verlag, 2000. – ISBN 3–458–34378–4
- <span id="page-9-4"></span>[Rav04] Ravens, Tobias: *Wissenschaftlich mit Word arbeiten*. 2. Auflage. München : Pearson Education Deutschland GmbH, 2004. – ISBN 3–8273–7131–7

### <span id="page-9-1"></span>**Tabellenverzeichnis**

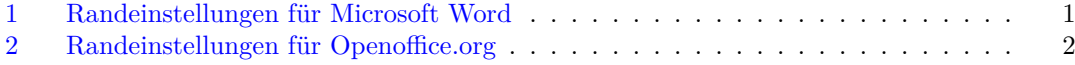

### <span id="page-9-2"></span>**Abbildungsverzeichnis**

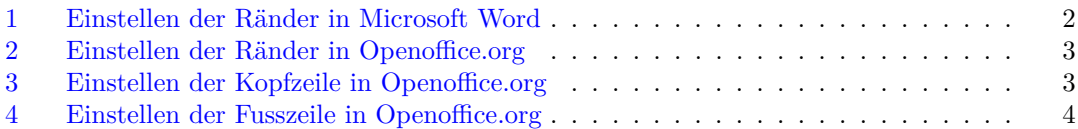